# **III. METODE PENELITIAN**

## **A. Desain Penelitian**

Penelitian ini tergolong penelitian komparatif dengan pendekatan eksperimen. Penelitian komparatif merupakan suatu penelitian yang bersifat membandingkan. Menguji hipotesis komparatif berarti menguji parameter populasi yang berbentuk perbandingan (Sugiyono, 2005: 115). Metode ini digunakan karena sesuai dengan tujuan penelitian yaitu untuk mengetahui perbandingan satu variabel, yaitu hasil belajar siswa dengan perlakuan yang berbeda.

Pendekatan yang dipakai adalah pendekatan eksperimen yaitu suatu penelitian yang berusaha mencari pengaruh variabel tertentu terhadap variabel yang lain dalam kondisi terkontrol secara ketat (Sugiyono, 2005:7). Adapun metode yang digunakan dalam penelitian ini adalah metode eksperimental *s*emu*-quasi eksperimental design*.

Penelitian ini dilakukan pada mata pelajaran IPS Terpadu. Terkait dengan kurikulum terbaru yang berlaku yaitu KTSP di mana mata pelajaran ekonomi sudah tidak lagi terpisah atau berdiri sendiri. Namun, untuk mempersempit masalah secara khusus mengenai hal yang akan diteliti maka hanya mata pelajaran ekonomi saja yang menjadi subjek penelitian ini.

#### **1. Prosedur Penelitian**

Penelitian ini terdiri dari dua tahap, yaitu prapenelitian dan pelaksanaan penelitian. Adapun langkah-langkah dari tahap tersebut yaitu sebagai berikut:

a. Pra penelitian

Kegiatan yang dilakukan pada prapenelitian adalah:

- 1) Membuat izin penelitian ke sekolah
- 2) Mengadakan observasi ke sekolah tempat diadakannya penelitian, untuk mendapatkan informasi tentang keadaan kelas yang akan diteliti.
- 3) Menetapkan sampel penelitian untuk kelas eksperimen dan kelas kontrol.
- 4) Membuat slide Power point mengenai materi yang akan diajarkan.
- 5) Membuat perangkat pembelajaran berupa Rencana Pelaksanaan Pembelajaran (RPP).
- 6) Membuat instrumen evaluasi yaitu soal pre-test/post-test berupa soal pilihan ganda untuk setiap pertemuan.
- b. Pelaksanaan Penelitian

Mengadakan kegiatan pembelajaran menggunakan media PowerPoint dengan menerapkan model pembelajaran kooperatif tipe STAD untuk kelas eksperimen dan tanpa media powerpoint untuk kelas kontrol. Penelitian ini direncanakan sebanyak tiga kali pertemuan. Langkahlangkah pembelajarannya sebagai berikut:

# **1) Kelas Eksperimen:**

# a). Pendahuluan

- (1) Guru memberikan tes awal (pre-test) sebanyak 40 butir soal dengan bentuk soal pilihan ganda mengenai materi yang akan diajarkan.
- (2) Guru membacakan Standar Kompetensi (SK), Kompetensi Dasar (KD), dan indikator pembelajaran.
- (3) Guru memberikan motivasi kepada siswa.
- (4) Guru menggali pengetahuan awal siswa dengan mengajukan pertanyaan.
- b). Kegiatan inti
	- (1) Guru membagi siswa dalam delapan kelompok kecil, masing-masing kelompok terdiri dari 4-5 siswa. Kelompok bersifat heterogen.
	- (2) Guru memberikan tugas kepada siswa untuk mendiskusikan materi yang akan dipelajari.
	- (3) Guru memberikan kesempatan kepada siswa maju ke depan kelas untuk mempresentasikan hasil kelompoknya.
	- (4) Guru membahas dan membimbing siswa menyimpulkan materi yang telah dibahas menggunakan media PowerPoint.
	- (5) Guru memberikan kesempatan kepada siswa untuk bertanya mengenai materi yang belum jelas.

c). Penutup

Guru mengadakan tes akhir (post-test) sebanyak 40 soal pilihan ganda mengenai materi yang telah dipelajari.

# **2) Kelas Kontrol:**

- a). Pendahuluan
	- (1) Guru memberikan test awal (pre-test ) sebanyak 40 buah dengan bentuk soal pilihan ganda mengenai materi yang akan disampaikan.
	- (2) Guru membacakan Standar Kompetensi (SK), Kompetensi Dasar (KD), dan indikator pembelajaran.
	- (3) Guru memberikan motivasi kepada siswa.
	- (4) Guru menggali pengetahuan awal siswa dengan mengajukan pertanyaan.
- b). Kegiatan inti
	- (1) Guru membagi siswa dalam delapan kelompok kecil, masing-masing kelompok terdiri dari 4-5 siswa. Kelompok bersifat heterogen, dibentuk dengan cara penomoran.
	- (2) Guru membimbing siswa untuk mendiskusikan dalam kelompok mengenai materi yang akan dipelajari.
	- (3) Guru memberikan kesempatan kepada siswa maju ke depan kelas untuk mempresentasikan hasil kelompoknya.
	- (4) Guru membahas dan membimbing siswa menyimpulkan materi yang telah dibahas.
- (5) Guru memberikan kesempatan kepada siswa untuk bertanya mengenai materi yang belum jelas.
- c). Penutup

Guru mengadakan tes akhir (post-test) sebanyak 10 soal pilihan ganda mengenai materi yang telah dipelajar

### **B. Populasi dan Sampel**

#### **1. Populasi**

Populasi dalam penelitian ini adalah seluruh siswa kelas VIII Semester

Ganjil Tahun Pelajaran 2009/2010 SMP Negeri 21 Bandar Lampung yang

terdiri dari 6 kelas dengan jumlah total 234 siswa dengan perincian pada

tabel berikut:

**Tabel 4. Jumlah Siswa Kelas VIII SMP Negeri 21 Bandar Lampung Tahun Pelajaran 2009/2010**

| No     | Kelas         | Jumlah Siswa |
|--------|---------------|--------------|
|        | VIII A        | 39           |
| 2      | VIII B        | 39           |
| 3      | VIII C        | 39           |
|        | VIII D        | 39           |
| 5      | <b>VIII E</b> | 39           |
| 6      | VIII F        | 39           |
| Jumlah |               |              |

Sumber: Tata Usaha SMP Negeri 21 Bandar Lampung

# **2. Sampel**

Sampel dalam penelitian ini adalah 2 kelas siswa dari 6 kelas yang diambil dengan teknik *cluster random sampling*, yaitu cara atau teknik penentuan sampel dilakukan secara random yang didasarkan pada

anggota-anggotanya (Sugiyono, 2005: 78). Atau dengan kata lain sampel acak sederhana di mana setiap unit terdiri dari kumpulan atau kelompok elemen. Sampel penelitian ini diambil dari populasi sebanyak 6 kelas diambil 2 kelas dengan teknik *cluster random sampling* dan menguji apakah kedua kelompok sampel memiliki kemampuan sama atau tidak menggunakan uji kesamaan dua varians Levene's Test berdasarkan data hasil ujian tengah semester ganjil yang diberikan guru mata pelajaran IPS Terpadu. Dari hasil uji yang dilakukan, diperoleh Fhitung sebesar 0,566 dengan probabilitas sebesar 0,454. Oleh karena probabilitasnya  $> 0.05$ , berarti kedua sampel memiliki varians yang sama (kemampuan kedua kelompok sampel sama). (Lampiran 14)

Dari hasil teknik ini diperoleh kelas VIII E dan kelas VIII F sebagai sampel, kemudian kelas VIII E dan kelas VIII F diundi untuk menentukan kelas yang menggunakan media powerpoint dan tanpa media powerpoint. Berdasarkan hasil undian, diperoleh kelas VIII E sebagai kelas kontrol (tanpa media powerpoint) dan kelas VIII F sebagai kelas eksperimen (menggunakan media powerpoint).

# **C. Variabel Penelitian**

Variabel dalam penelitian ini terdiri atas variabel independen (bebas) dan variabel dependen (terikat). Variabel independen penelitian ini adalah media powerpoint dengan pembelajaran kooperatif tipe STAD, sedangkan variabel

dependennya (Y) adalah hasil belajar IPS Terpadu yang instrumen pengukurannya berupa tes.

### **D. Jenis Data dan Teknik Pengumpulan Data**

# **1. Jenis Data**

Data penelitian ini berupa data kuantitatif, yaitu hasil belajar IPS Terpadu yang difokuskan pada mata pelajaran ekonomi siswa yang diperoleh dari nilai pre-test dan post-test. Kemudian dijumlahkan antara nilai pre-test dan post-test dan dibagi dua. Hasil rata-rata nilai pre-test dan post-test tersebut dianalisis secara statistik.

#### **2. Teknik Pengumpulan Data**

#### **a. Observasi**

Observasi adalah metode atau cara-cara menganalisis dan mengadakan pencatatan secara sistematis mengenai tingkah laku dengan melihat atau mengamati individu atau kelompok secara langsung (Basrowi, 2007: 166). Observasi dilakukan pada saat melakukan penelitian pendahuluan.

### **b. Dokumentasi**

Dokumentasi digunakan untuk memperoleh data yang berkenaan dengan jumlah siswa, fasilitas-fasilitas yang ada dan sejarah atau gambaran umum mengenai SMP Negeri 21 Bandar Lampung.

### **c. Studi Kepustakaan**

Teknik ini digunakan untuk mencari, mengumpulkan, dan mempelajari data serta mencari dan mempelajari buku-buku, tulisan-tulisan umum, literatur lain yang dapat dijadikan referensi.

**d. Tes**

Teknik ini digunakan untuk mendapatkan data hasil belajar IPS Terpadu siswa (materi Ekonomi). Data ini diperoleh dari proses kegiatan pembelajaran. Bentuk tes pilihan ganda yang berjumlah 40 butir soal terdiri dari 4 alternatif jawaban yaitu, A, B, C, dan D. jawaban benar diberi nilai 1 dan yang salah diberi nilai 0.

### **E. Uji Persyaratan Instrumen**

### **1. Uji Validitas Instrumen**

Validitas adalah alat ukur yang menunjukkan tingkat kevalidan atau kesahihan suatu instrumen. Untuk menguji validitas instrumen digunakan rumus Korelasi Product Moment:

$$
r_{\text{hitung}} = \frac{n\sum XY - (\sum X)(\sum Y)}{\sqrt{\left\langle n\sum X^2 - (\sum X)^2 \right\rangle \left\langle n\sum Y^2 - (\sum Y)^2 \right\rangle}}
$$

### Keterangan:

 $r<sub>hitung</sub>$  = koefisien korelasi antara variabel X dan variebel Y  $n = i$ umlah responden  $X =$ skor butir soal  $Y =$ skor total (Arikunto, 2007: 170)

| No | Nilai $r_{xy}$        | Keterangan    |
|----|-----------------------|---------------|
|    | Antara 0,8 sampai 1   | Sangat tinggi |
| 2  | Antara 0,6 sampai 0,8 | Tinggi        |
| 3  | Antara 0,4 sampai 0,6 | Cukup         |
| 4  | Antara 0,2 sampai 0,4 | Rendah        |
| 5  | Antara 0,0 sampai 0,2 | Sangat rendah |

**Tabel 6. Tingkat Besarnya Koefisien Korelasi**

(Arikunto, 2007: 75)

Kriteria pengujian, apabila  $r_{\text{hitung}} > r_{\text{table}}$  dengan = 0,05maka alat ukur tersebut dinyatakan valid dan sebaliknya jika  $r_{\text{hitung}} < r_{\text{table}}$  maka alat ukur tersebut tidak valid.

Berdasarkan hasil uji coba validitas soal tes, maka dapat diketahui pada tes IPS Terpadu (Ekonomi) dari 40 soal terdapat 36 soal valid dan 4 soal didrop yaitu item soal nomor 11, 20, 26, dan 35. Kemudian item soal yang tidak valid diperbaiki sehingga jumlah keseluruhan item soal tetap 40 item soal. (lampiran 10)

# **2. Uji Reliabilitas Instrumen**

Menurut Arikunto (2007: 154), reliabilitas menunjuk kepada satu pengertian bahwa suatu instrumen cukup dapat dipercaya untuk digunakan sebagai alat pengumpul data karena instrumen tersebut sudah baik. Reliabel artinya dapat dipercaya. Untuk mengetahui tingkat reliabilitas, maka digunakan rumus *Alpha:*

$$
r11 = \left(\frac{k}{k-1}\right)\left(1 - \frac{\sum \frac{1}{k}^2}{1 - \frac{1}{k}}\right)
$$

Keterangan:

 $r_{11}$  = reliabilitas instrumen  $k =$ banyaknya butir pertanyaan atau banyaknya soal.  $\sum t_i^2$  = jumlah varians butir  $\int_{1}^{2}$  = varians total (Basrowi, 2007:256)

Besarnya reliabilitas dikategorikan seperti pada tabel berikut:

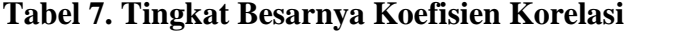

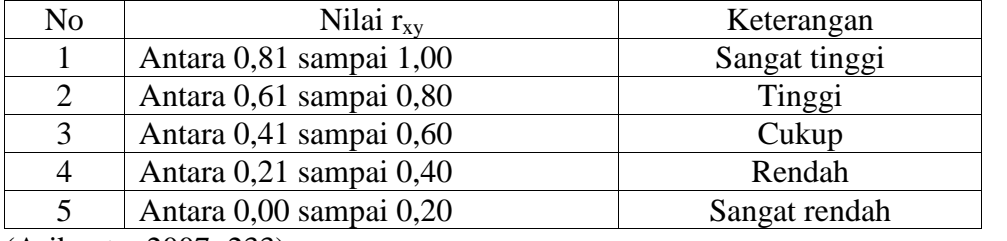

(Arikunto, 2007: 233)

Dengan kriteria uji,  $r_{\text{hitung}} > r_{\text{table}}$  maka pengukuran tersebut reliabel dan sebaliknya apabila $r_{\text{hitung}} < r_{\text{table}}$  maka pengukuran tersebut tidak reliabel.

Berdasarkan perhitungan dengan menggunakan SPSS, maka diketahui hasil uji reliabilitas pada tes IPS Terpadu (Ekonomi) adalah sebesar 0,918 yang menyatakan bahwa tingkat reliabilitasnya tergolong sangat tinggi. (Lampiran 11)

### **3. Tingkat Kesukaran**

Untuk menguji tingkat kesukaran soal digunakan rumus:

$$
P = \frac{B}{JS}
$$

Keterangan: P = Indeks Kesukaran  $B =$ banyaknya siswa yang menjawab dengan benar JS = Jumlah seluruh peserta tes

Menurut Arikunto (2007: 215) klasifikasi taraf kesukaran adalah sebagai

berikut:

Soal dengan P 0,00 – 0,30 adalah soal sukar

Soal dengan P 0,30 – 0,70 adalah soal sedang

Soal dengan P 0,70 – 1,00 adalah soal mudah

Berdasarkan hasil uji coba tes IPS Terpadu (Ekonomi), maka diketahui

tingkat kesukaran untuk item soal 40 butir terdapat:

- a. Soal dengan kategori sukar sebanyak 3 item soal yang terletak pada item soal nomor 10, 30, 38.
- b. Soal dengan kategori sedang sebanyak 20 item soal yang terletak pada item soal nomor 2, 4, 5, 7, 8, 11, 14, 15, 17, 18, 20, 22, 24, 25, 27, 28, 31, 34, 36, 40.
- c. Soal dengan kategori mudah sebanyak 17 item soal yang terletak pada item soal nomor 1, 3, 6, 9, 12, 13, 16, 19, 21, 23, 26, 29, 32, 33, 35, 37, 39.

(lampiran 12)

#### **4. Daya Beda**

Daya beda adalah kemampuan suatu soal untuk membedakan antara siswa yang pandai (berkemampuan tinggi) dengan siswa yang bodoh (berkemampuan rendah). Daya beda soal dapat dicari dengan menggunakan rumus:

$$
D = \frac{BA}{JA} - \frac{BB}{JB} = PA - PB
$$

Keterangan:

 $D = d$ aya beda soal

- BA = banyaknya peserta kelompok atas yang menjawab soal itu benar
- BB = banyaknya peserta kelompok bawah yang menjawab soal itu benar
- JA = banyaknya peserta kelompok atas
- JB = banyaknya peserta kelompok bawah
- PA = proporsi peserta kelompok atas yang menjawab benar
- PB = proporsi peserta kelompok bawah yang menjawab benar

Klasifikasi indeks daya beda menurut Suharsimi Arikunto (2007: 223)

adalah:

 $D = 0.00 - 0.20$  adalah buruk

- $D = 0,20 0,40$  adalah cukup
- $D = 0,40 0,70$  adalah baik
- $D = 0,70 1,00$  adalah baik sekali

 $D$  = negative, semuanya tidak baik, jadi semua butir soal yang mempunyai nilai D sebaiknya dibuang atau dihilangkan.

Berdasarkan hasil uji coba tes IPS Terpadu (Ekonomi), maka diketahui

daya pembeda item soal 40 butir terdapat:

- 1) Soal dengan kategori jelek sebanyak 12 soal yang terletak pada item soal nomor 9, 11, 12, 13, 20, 23, 26, 29, 32, 33, 35, 39.
- 2) Soal dengan kategori cukup sebanyak 16 soal yang terletak pada item soal nomor 1, 3, 4, 5, 6, 14, 15, 16, 19, 21, 22, 24, 31, 34, 37, 40.
- 3) Soal dengan kategori baik sebanyak 12 soal yang terletak pada item soal nomor 2, 7, 8, 10, 17, 18, 25, 27, 28, 30, 36, 38. (Lampiran 13)

# **F. Uji Persyaratan Analisis Data**

## **1. Uji Normalitas**

Uji normalitas yang digunakan adalah uji lilifors berdasarkan hasil tes sampel yang akan diuji hipotesisnya, apakah sampel berdistribusi normal atau sebaliknya dengan menggunakan rumus sebagai berikut:

 $Lo = F(Zi) - S(Zi)$ 

Keterangan:

 $Lo = harga$  mutlak terbesar

 $F(Zi) =$  peluang angka baku

S (Zi) = proporsi angka baku

Kriteria pengujiannya adalah jika Lhitung< L tabel dengan taraf signifikansi

0,05 maka variabel tersebut berdistribusi normal, demikian juga

sebaliknya. (Sudjana, 2005: 466)

#### **2. Uji Homogenitas**

Untuk menentukan rumus t-test mana yang akan digunakan untuk pengujian hipotesis, maka perlu diuji dulu varians kedua sampel homogen atau tidak. Pengujian homogenitas varians digunakan uji F dengan rumus sebagai berikut:

$$
F = \frac{\text{var ianterbesar}}{\text{var ianterkecil}}
$$

Berlaku ketentuan bahwa bila harga  $F_{\text{hitung}}$   $F_{\text{table}}$ , maka data sampel akan homogen dan apabila  $F_{\text{hitung}} > F_{\text{table}}$ , maka data sampel tidak homogen, dengan taraf signifikansi 0,05 dan dk n-1 (Sugiyono, 2005: 198).

# **G. Pengujian Hipotesis**

Untuk menguji hipotesis komparatif dua sampel independen terdapat beberapa rumus-rumus t-tes yang dapat digunakan, yaitu:

1. Bila jumlah anggota sampel  $n_1=n_2$  dan varian homogen

( $\uparrow$ <sup>1</sup><sub>1</sub> =  $\uparrow$ <sup>2</sup><sub>2</sub>) maka dapat digunakan t-test baik *separated* maupun *polled varians.* Untuk melihat harga t<sub>tabel</sub> digunakan dk =  $n_1 + n_2 - 2$ .

- 2. Bila n<sub>1</sub> n<sub>2</sub>, varian homogen ( $\uparrow^2$ <sub>1</sub> =  $\uparrow^2$ <sub>2</sub>) dapat digunakan rumus t-test dengan *polled varians*. Derajat kebebasan dk =  $n_1 + n_2 - 2$ .
- 3. Bila  $n_1 = n_2$ , varians tidak homogen (†  $n_1$  †  $n_2$ ), dapat digunakan rumus *separated varians* maupun *polled varians* dengan  $dk = n_1 - 1$  atau  $n_2-1$ , jadi dk bukan  $n_1 + n_2 - 2$ .

4. Bila n<sub>1</sub> n<sub>2</sub>, dan varians tidak homogen ( $\uparrow^2$ <sub>1</sub>  $\uparrow^2$ <sub>2</sub>), untuk itu digunakan t-test dengan *separated varians.* Harga t sebagai pengganti t tabel dihitung dari selisih harga t tabel dengan dk  $(n_1 - 1)$  dan dk  $(n_2 - 1)$ 

dibagi dua, dan kemudian ditambahkan dengan harga t terkecil. Rumus-rumus t-test:

$$
t = \frac{\overline{X_1} - \overline{X_2}}{\sqrt{\frac{S_1^2}{n_1} - \frac{S_2^2}{n_2}}}
$$

(*Separated Varians)*

$$
t = \frac{\overline{X_1} - \overline{X_2}}{\sqrt{\frac{(n_1 - 1)S_1^2 + (n_2 - 1)S_2^2}{n_1 + n_2 - 2}} \left[ \frac{1}{n_1} + \frac{1}{n_2} \right]}
$$

(*Polled Varians*)

(Sugiyono, 2005: 197-198)

Keterangan:

- $X_1$  = rata-rata hasil belajar siswa kelas eksperimen
- $X_2$  = rata-rata hasil belajar siswa kelas kontrol
- $S_1^2$  $=$  varians data kelompok 1
- $S_2^2$  $=$  varians data kelompok 2

Adapun kriteria pengujian adalah:

 $H_0$  diterima apabila thitung < t<sub>tabel</sub> dan  $H_0$  ditolak apabila thitung > t<sub>tabel</sub>

Dengan taraf signifikansi 0,05 dan dk =  $n_1 + n_2 - 2$